Seria: AUTOMATYKA z. 35

Nr kol. 480

Andrzej CZECHOWSKI Piotr KORBACH

ANALIZA CZUŁOŚCI I OBLICZANIE NAJBARDZIEJ NIEKORZYSTNYCH WARUNKÓ7/ PRACY LINIOWYCH OBWODÓW PRĄDU STAŁEGO

Streszczenie. W pracy zdefiniowano pojęcia czułości oraz najgorszych warunków pracy układu elektrycznego lub elektronicznego. Przedstawiono metodę obliczania czułości i wyznaczania najgorszych warunków pracy układu, stosowaną w systemie programów ECAP 1. Metodę tę zmodyfikowano tak, aby lepiej wykorzystać język ALGOL 1204. Program zastosowano do wyznaczenia wpływu tolerancji elementów układu konwertera C-A na dokładność przetwarzania.

## 1. Wstęp

Ważnym problemem występującym przy projektowaniu obwodów elektrycznych i elektronicznych jest zagadnienie czułości. Pod tym pojęciem należy rozumieć wpływ zmian wartości elementów obwodu na pewne jego parametry. Z czułością związane jest określenie najbardziej niekorzystnych warunków pracy obwodu, tj. wyznaczanie największych zmian wartości jego parametrów od wartości ustalonych przy zadanym z góry rozrzucie wartości jego elementów.

Najprostszą metodę analizy czułości w liniowych obwodach prądu stałego jest obliczenie pochodnych cząstkowych parametrów względem wartości elementów. Sposób ten jest jednak całkowicie nieprzydatny dla obwodów bardziej rozbudowanych, złożonych z więcej niż kilku elementów. Ponadto, konieczne jest przy tym operowanie wielkościami ogólnymi, a dopiero po wyznaczeniu pochodnych podstawia się wartości liczbowe i dokonuje obliczeń.

Innym sposobem jest wielokrotne przeliczenie obwodów różniących się małymi zmianami wartości poszczególnych elementów, przy czym za każdym razem dokonuje się zmiany wartości tylko jednego elementu. Następnie wyznacza się ilorazy różnocowe poszczególnych parametrów względem zmian wartości elementów. Wartości ilorazów są w przybliżeniu równe pochodnym cząstkowym. Metoda jest prosta, lecz pracochłonna.

Metoda najbardziej sformalizowana matematycznie jest stosowana w systemie programów ECAP, służącym do analizy obwodów elektronicznych [1]. Jej największą zaletą jest sprowadzenie obliczeń pochodnych cząstkowych do działań algebraicznych na macierzach.

Przedstawiony w tym artykule program analizy czułości i wyznaczania najbardziej niekorzystnych warunków pracy nawiązuje do powyższej metody,zmodyfikowanej dla lepszeeo wykorzystania własności języka ALGOL 1204.

# 2. Równania potencjałów węzłowych i ich rozwiązanie

Niech będzie dany liniowy, paaywny obwód prądu stałego o w węzłach i gałęziach, z tego g2 gałęzi z siłami prądomotorycznymi. Gałęzi bez

> sił prądomotorycznych jest więc g1 = = g-g2. Każdą gałąź obwodu można przedstawić tak, jak na rys. 1.

> Przy takim strzałkowaniu prądu gałęziowego i<sub>i</sub> węzeł w<sub>i</sub> jest węzłem po $czątkowym, a w_k - końcowym.$

> Elementy  $a_{1,j}$  macierzy incydencji A określa się następująco:

- 1. Węzeł i jest węzłem początkowym dla gałęzi j-tej  $a_{ij} = 1$ .
- Węzeł i jest węzłem końcowym dla gałęzi j-tej a<sub>ij</sub> = -1.

3. Gałąź j-ta nie styka się z i-tym węzłem a<sub>ij</sub>

Macierz  $A$  ma wymiary  $g \times (w-1)$ .

Rys. 1. Gałąź uogólniona

Macierz przewodności gałęziowych Y jest diagonalna. Jej elementami są wartości przewodności gałęzi bez SPM (a więc macierz ma wymiary g1 *x* g1 ). Prądy gałęziowe i, spełniają zależność: A<sup>1</sup> . i = 0. Napięcie gałęziowe U<sub>i</sub> można wyrazić poprzez potencjały węzłowe:

 $\underline{U} = \underline{A}$  .  $\underline{V}$ ,

gdzie  $V$  - wektor w-1 potencjałów węzłowych.

Z następujących równości:

 $U' = U - E$  $\overline{7} = \overline{1} - \overline{1}$  $J = Y$  .  $U'$ 

wynika równanie określające zależność potencjałów węzłowych od sił elektro- i prądomotorycznych:

$$
\underline{A}^t \cdot \underline{Y} \cdot \underline{A} \cdot \underline{V} = \underline{A}^t (\underline{Y} \underline{B} + \underline{I}) \tag{1}
$$

Stąd:

$$
\underline{\mathbf{v}} = (\underline{\mathbf{A}}^{\mathsf{T}} \cdot \underline{\mathbf{Y}} \cdot \underline{\mathbf{A}})^{-1} \underline{\mathbf{A}}^{\mathsf{T}} (\underline{\mathbf{Y}} \underline{\mathbf{E}} + \underline{\mathbf{I}})
$$
 (2)

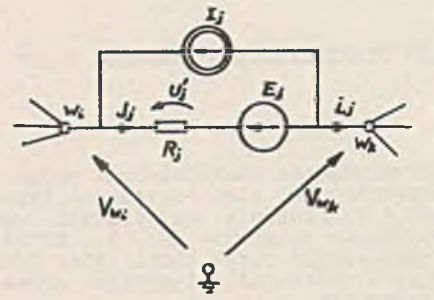

Układ równań (1 ) można rozwiązać znanymi metodami. Ponieważ w dalszym toku obliczeń potrzebna jest macierz  $(A^t, \underline{Y}, A)^{-1}$ , dlatego skorzystano z niej do wyznaczenia potencjałów węzłowych.

W schematach zastępczych realnych obwodów występują często gałęzie bezoporowe lub idealne siły elektromotoryczne. Uniemożliwia to wyznaczenie rozwiązania (2). W [1] rozwiązano ten problem, wstawiając w miejsce gałęzi bezoporowych rezystancji 0.1 $\Omega$ . Sposób jest równie prosty jak skuteczny, a błędy stąd wynikające są do pominięcia, zważywszy, iż wartości elementów realnego cbwodu obarczone są dużo większymi błędami (np. pomiarowymi).

W omawianym programie postąpiono podobnie: w miejsce gałęzi bezoporowych wetawia się rezystancję o wartości od 0.001 do 0.01 wartości najmniejszej niezerowej rezystancji obwodu w zależności od stopnia uwarunkowania + macierzy A . Y . A.

## 3. Obliczenie pochodnych cząstkowych potencjałów węzłowych

Zróżniczkowanie (2) względem R<sub>1</sub> - wartości rezystancji j-tej gałęzi nie zawierającej SPM - prowadzi do następującej zależności [1]:

$$
\frac{\partial \underline{v}}{\partial R_1} = -(\underline{A}^{\dagger} \cdot \underline{v} \cdot \underline{A})^{-1} \underline{A}^{\dagger} \frac{\partial \underline{v}}{\partial R_1} (\underline{A} \underline{v} - \underline{E}), \qquad (3)
$$

gdzie jest wektorem pochodnych cząstkowych potencjałów węzłowych j

względem Rj.

Pochodna macierzy Y względem R, jest macierzą diagonalną, której jtym elementem jest -1/R*y* a pozostałe wyrazy równe są 0.

Zastąpienie pochodnej Y względem R<sub>4</sub> macierzą diagonalną o elementach  $-1/R^2$  i = 1,2,...g1, pomnożenie prawostronne (3) przez 1 i odpowiednie pogrupowanie prowadzi do wzoru szczególnie przydatnego w obliczeniach maszynowych!

$$
\frac{\partial \underline{v}}{\partial R} = -(\underline{A}^{t} \cdot \underline{v} \cdot \underline{A})^{-1} \underline{A}^{t} \frac{\partial \underline{v}}{\partial R} [(\underline{A} \underline{v} - \underline{E}) \cdot \underline{1}], \qquad (4)
$$

gdzie:

- $\frac{\partial Y}{\partial x}$  oznacza symbolicznie macierz diagonalną diag  $\left[-\frac{1}{2}\right]$ ,
- 
- $\frac{\partial y}{\partial R}$  macierz o wymiarach (w-1)×g1, której wierszami są pochodne cząstkowe kolejnych od 1 do w-1 potencjałów węzłowych względem rezystancji gałęzi od 1 do g1.

114 Andrzej Czechowski. Piotr Rorbach

Podobnie różniczkując względem  $E_i$  i  $I_k$ :

$$
\frac{\partial Y}{\partial E_1} = (\underline{A}^{\dagger} \underline{Y} \underline{A})^{-1} \underline{A}^{\dagger} \underline{Y} \epsilon_1
$$
 (5)

gdzie:  $\epsilon_1^{\text{t}} = \begin{bmatrix} 00 \dots 10 \dots 0 \end{bmatrix}$  wektor z 1 na i-tym miejscu

$$
\frac{\partial \underline{v}}{\partial \underline{1}_k} = (\underline{A}^t \underline{v} \underline{A})^{-1} \underline{A}^t \underline{\epsilon}_k. \tag{6}
$$

Po przekształceniu do postaci analogicznej do  $\{4\},\}$ 

$$
\frac{\partial \underline{v}}{\partial \underline{v}} = \left[ (\underline{A}^t \underline{v} \underline{A})^{-1} \underline{A}^t \right] \cdot \underline{v} \cdot \underline{J}_1, \qquad (7)
$$

gdzie: J, jest macierzą diagonalną o elementach 0 lub 1, w zależności od tego, czy w i-tej gałęzi jest SiM

$$
\frac{\partial Y}{\partial \underline{I}} = \left[ (\underline{A}^{\dagger} \underline{Y} \underline{A})^{-1} \underline{A}^{\dagger} \right] \cdot \underline{J}_2.
$$
 (8)

 $J_2$  - macierz diagonalna jw., tylko dla SPM.

## 4. Wyznaczenie najbardziej niekorzystnych warunków pracy

Sposób znajdowania najbardziej niekorzystnych warunków pracy przy założonym rozrzucie wartości elementów obwodu opiera się na stwierdzeniu, iż potencjał węzłowy jest monotoniczną funkcją wartości każdego z elementów z osohna.

Procedura postępowania jest następująca.

W celu znalezienia maksymalnych wartości potencjałów węzłowych należy nadać tym elementom, względem których pochodne cząstkowe są dodatnie wartości największe, a tym, względem których ujemne - najmniejsze i dokonać analizy obwodu. Postępowanie to trzeba przeprowadzić dla każdego z potencjałów węzłowych oddzielnie. Podobnie wygląda znajdowanie minimalnych wartości potencjałów.

W tym miejscu należy jednak zrobić pewne zastrzeżenie.

Otóż potencjały węzłowe są funkcjami wielu zmiennych. Nie można w takim razie nic powiedzieć o ich zachowaniu, nawet w małym otoczeniu pewnego punktu np. punktu nominalnego na podstawie znajomości tylko pierwszych pochodnych cząstkowych. Dlatego konieczne jest obliczenie wszystkich tych pochodnych w nowych punktach pracy  $\underline{v}_{min}$  i  $\underline{v}_{max}$  i porównanie ich znaków ze znakami odpowiednich pochodnych w punkcie nominalnym.

## Analiza czułości, i obliczanie.. 115

Zmiana znaku powoduje konieczność nadania nowej wartości rezystancji, względem której pochodna zmieniła znak. Sposób postępowania jest przy tym taki, jak na początku, tzn. przy szukaniu największych wartości potencjałów, elementom, względem których nowe wartości pochodnych cząstkowych są dodatnie, nadaje się przyrosty do'datnie, a względem których ujemne - ujemr ne.

Uzasadnienie powyższego postępowania jest następujące. Zmiana znaku pochodnych cząstkowych względem rezystancji związana jest ze zmianą znaku potencjałów węzłowych. Jeśli nominalna wartość któregoś z potencjałów jest dodatnia, a minimalna ujemna, to zmiana znaku pochodnej cząstkowej wskazuje na możliwość uzyskania jeszcze mniejszej wartości tego potencjału czyli większej co do .wartości bezwzględnej. Rezystancji, względem której pochodna była w warunkach nominalnych ujemna, nadawało się wartość maksymalną, co powodowało zmniejszenie wartości potencjału.Po zmianie znaku tej pochodnej należy rezystancji nadać wartość minimalną, co związane jest ze w rostem wartości bezwzględnej tego potencjału.

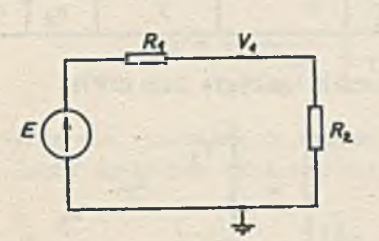

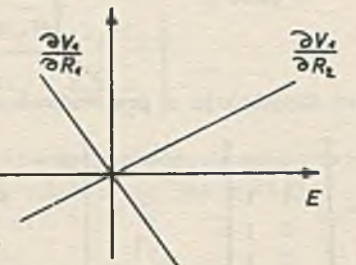

Rys. 2. Zależność pochodnych cząstkowych potencjału względem oporów od wartości

Ilustracją powyższych rozważań jest prosty przykład [1]:

$$
V_1 = E \frac{R_2}{R_1 + R_2}
$$

$$
\frac{\partial V_1}{\partial R_1} = - E \frac{R_2}{(R_1 + R_2)^2} \frac{\partial V_1}{\partial R_2} = E \frac{R_1}{(R_1 + R_2)^2}
$$

Zmiana biegunowości SEM E powoduje zmianę znaku pochodnych cząstkowych  $V_1$  względem  $R_1$  i  $R_2$ .

# 5. Przykład

Jako przykład może służyć analiza prostego obwodu o 2 węzłach i 4 gałęziach. •

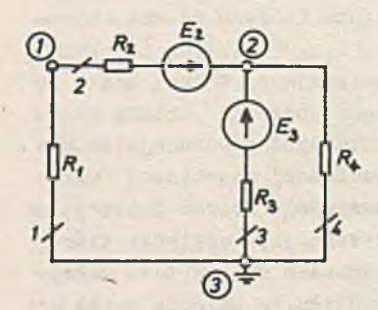

Rys. 3- Schemat zastępczy obwodu rozpatrywanego w pkt. 5

Wielkości charakteryzujące obwód i sposób kodowania podano niżej (przyjmując węzeł 3 jako węzeł odniesienia)

 $g = 4$ ,  $g1 = 4$ ,  $g2 = 0$ ,  $w = 3$ 

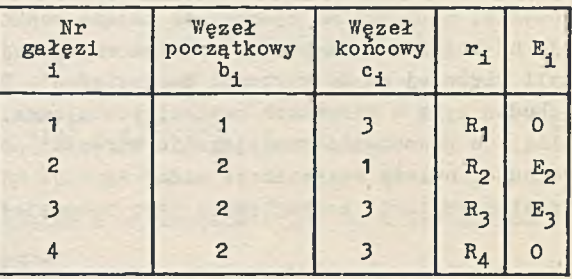

Macierze incydencji i przewodności gałęziowych (gałęzie bez SPM)t

$$
\underline{A} = \begin{bmatrix} 1 & 0 \\ -1 & 1 \\ 0 & 1 \\ 0 & 1 \end{bmatrix} \qquad \underline{Y} = \begin{bmatrix} R_1^{-1} & & & \\ & R_2^{-1} & & \\ & & R_3^{-1} & \\ & & & R_4^{-1} \end{bmatrix} = \begin{bmatrix} x_1 & & & \\ & x_2 & & \\ & & x_3 & \\ & & & x_4 \end{bmatrix}
$$

Macierz przewodności w równaniach potencjałów węzłowych:

$$
\underline{Y}_{w} = \underline{A}^{\dagger} \cdot \underline{Y} \cdot \underline{A} = \begin{bmatrix} x_{1} + x_{2} & -x_{2} \\ -x_{2} & x_{2} + x_{3} + x_{4} \end{bmatrix}
$$

Wektory SEM, SPM i zastępczych sił prądomotorycznych gałęzi:

$$
\underline{E} = \begin{bmatrix} 0 \\ B_2 \\ B_3 \\ 0 \end{bmatrix}, \underline{I} = \underline{0}, \quad (\underline{I} + \underline{Y} \underline{E}) = \begin{bmatrix} 0 \\ Y_2 B_3 \\ Y_3 B_3 \\ 0 \end{bmatrix}
$$

# Analiza czułości i obliczanie... 117

Wektor wyrazów wolnych (wymuszeń) w równaniach potencjałów węzłowych:

$$
\underline{\mathbf{A}}^{\mathbf{t}}(\underline{\mathbf{I}} + \underline{\mathbf{Y}} \underline{\mathbf{E}}) = \begin{bmatrix} -\mathbf{Y}_2 \mathbf{E}_2 \\ \mathbf{Y}_2 \mathbf{E}_2 + \mathbf{Y}_3 \mathbf{E}_3 \end{bmatrix}.
$$

Macierz odwrotna do macierzy przewodności:

$$
\underline{Y}_{w}^{-1} = (\underline{A}^{t} \underline{Y} \underline{A})^{-1} = \frac{1}{\det \underline{Y}_{w}}
$$

gdzie: det  $\underline{Y}_w = (Y_1+Y_2)(Y_3+Y_4) + Y_1Y_2$ .

lozwiązanie, tj. wektor potencjałów węzłowych:

$$
\underline{v} = \frac{1}{\det \underline{v}_w} \left[ \begin{array}{c} x_2 x_3 E_3 - x_2 (x_3 + x_4) E_2 \\ x_3 (x_1 + x_2) E_3 + x_1 x_2 E_3 \end{array} \right].
$$

YYyrażenia poxrzebne do wyznaczenia macierzy pochodnych cząstkowych potencjałów węzłowych względem rezystancji (oznaczenia jak w (4 )):

$$
\underline{A} \ \underline{V} - \underline{E} = \begin{bmatrix} v_1 \\ -v_1 + v_2 - E_2 \\ v_2 - E_3 \\ v_2 \end{bmatrix}, \ \ (\underline{A} \ \underline{V} - \underline{E}) \ . \ \underline{1} \ = \begin{bmatrix} v_1 \\ -v_1 + v_2 - E_2 \\ v_2 - E_3 \\ v_2 - E_3 \\ v_2 \end{bmatrix}
$$

$$
\frac{\partial \underline{y}}{\partial \overline{x}} = \begin{bmatrix} -\frac{1}{R_1^2} & & & \\ & -\frac{1}{R_2^2} & & \\ & & -\frac{1}{R_3^2} & \\ & & & -\frac{1}{R_4^2} \end{bmatrix}
$$

Macierz pochodnych cząstkowych potencjałów węzłowych względem wartości rezystancji gałęziowych:

$$
\frac{\partial \underline{v}}{\partial \overline{x}} = -(\underline{v}_w^{-1} \underline{A}^t) \frac{\partial \underline{v}}{\partial \overline{x}} (\underline{A} \underline{v} - \underline{v}) \cdot 1 = \frac{1}{\det \underline{v}_w}.
$$
\n
$$
\left[ \frac{1}{R_1^2} (v_2 + v_3 + v_4) v_1 - \frac{1}{R_2^2} (v_3 + v_4) (-v_1 + v_2 - E_2) \frac{1}{R_3^2} v_2 (v_2 - E_3) \frac{1}{R_4^2} - v_2 \cdot v_2 \right]
$$
\n
$$
\frac{1}{R_1^2} v_2 v_1 \qquad \frac{1}{R_2^2} v_1 (-v_1 + v_2 - E_2) \frac{1}{R_3^2} (v_1 + v_2) v_2 - E_3 \frac{v_2}{R_4^2} (v_1 + v_2)
$$

Macierz  $I_1$  z równania (7) wygląda następująco:

$$
\underline{\mathbf{J}}_1 = \begin{bmatrix} 0 & 0 \\ 1 & 0 \\ 0 & 1 & 0 \end{bmatrix}
$$

Macierz  $J_2$  z równania (8)  $J_2 = 0$ .

Macierz pochodnych cząstkowych potencjałów węzłowych względem wartości sił elektromotorycznych:

$$
\frac{\partial \underline{y}}{\partial \underline{E}} = (\underline{y}_{w}^{-1} \underline{A}^{t}) \cdot \underline{y} \cdot \underline{J}_{1} =
$$
\n
$$
= \frac{1}{\det \underline{y}_{w}} \cdot \begin{bmatrix} 0 & -(\underline{y}_{3} + \underline{y}_{4})\underline{y}_{2} & \underline{y}_{2}\underline{y}_{3} & 0 \\ 0 & \underline{y}_{1}\underline{y}_{2} & (\underline{y}_{1} + \underline{y}_{2})\underline{y}_{3} & 0 \end{bmatrix}
$$

Dla sprawdzenia poprawności obliczeń można wyznaczyć pochodne cząstkdwe V<sub>1</sub> i V<sub>2</sub> względem rezystorów, np.:

$$
\frac{\partial V_1}{\partial R_1} = -\frac{1}{R_1^2} \Big( -\frac{Y_2 Y_3 R_3 - Y_2 (Y_3 + Y_4) R_2}{\Big[ (Y_1 + Y_2)(Y_3 + Y_4) + Y_1 Y_2 \Big]^2} (Y_2 + Y_3 + Y_4) \Big)
$$

$$
= \frac{1}{R_1^2} \quad V_1 \quad \frac{Y_2 + Y_3 + Y_4}{\det \underline{Y}_W}
$$

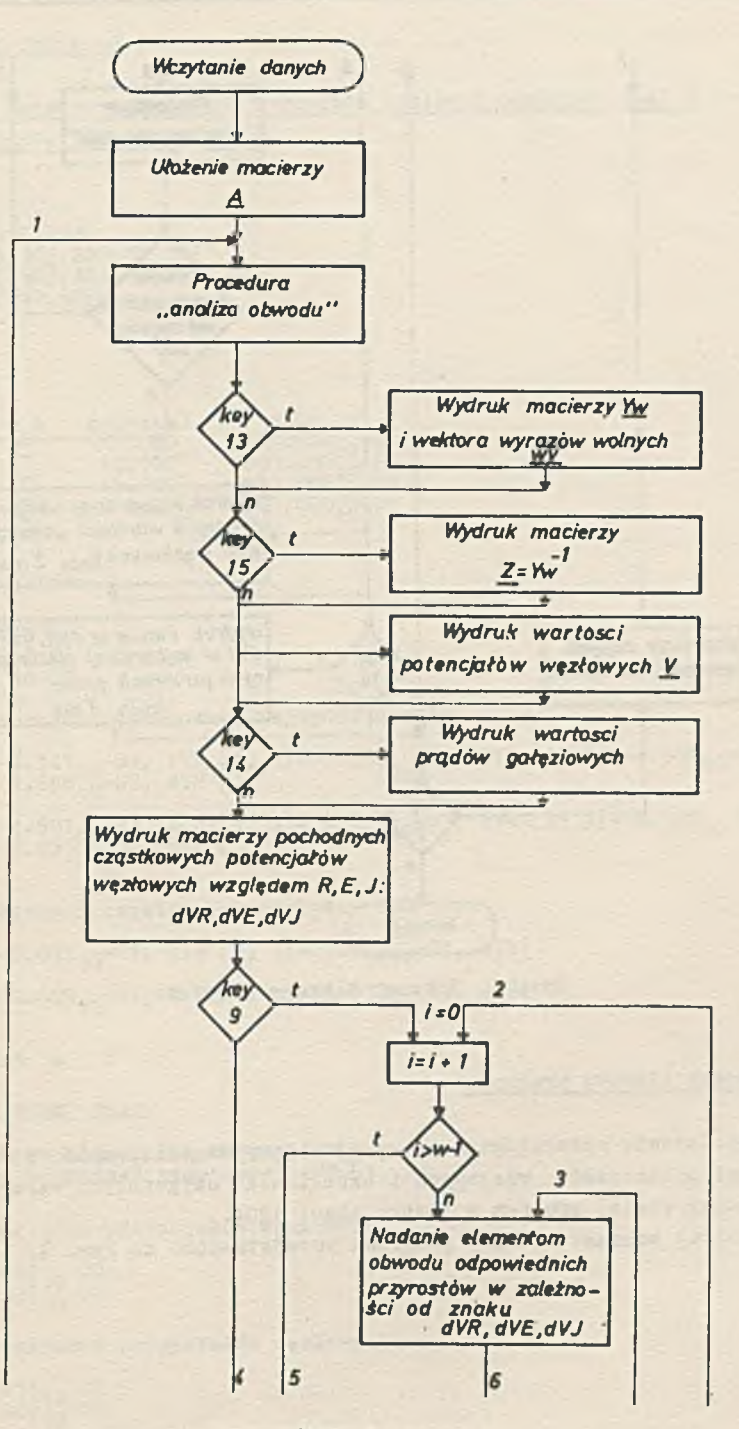

Rys. 4

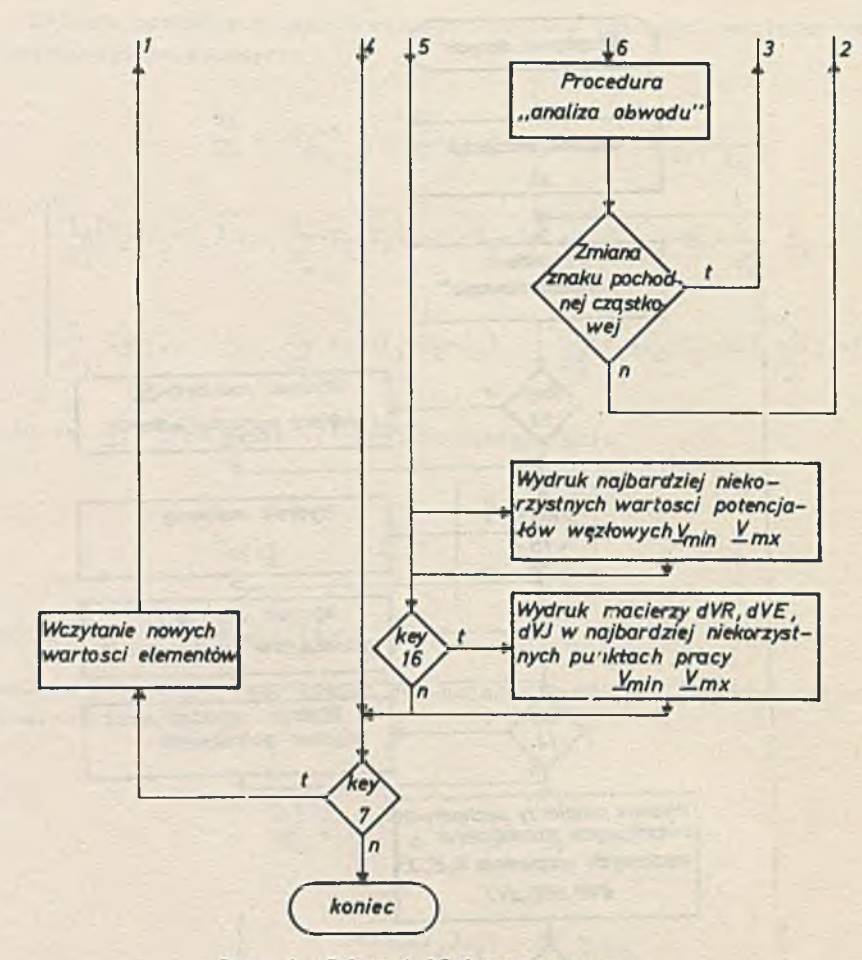

Rys. 4. Schemat blokowy programu

## 6. Schemat blokowy programu

I

Na podstawie przedstawionego wyżej algorytmu obliczania współczynników czułości potencjałów węzłowych i określania najgorszych warunków pracy, opracowany został program w języku Algol 1204. Uproszczony schemat blokowy programu przedstawiono na rys. 4.

# 7. Przykłady obliczeń

```
7.1. Wydruk danych wejściowych i wyników obliczeń obwodu z rys.
(oznaczenia .jak na rysunku)
```
1,<br>1,1,3,0,50/-10,10/<br>2,2,1,10/-15,10/,20/-10,10/<br>3,2,3,16/-15,10/,40/-10,10/<br>4,2,3,0,100/-10,10/, 3

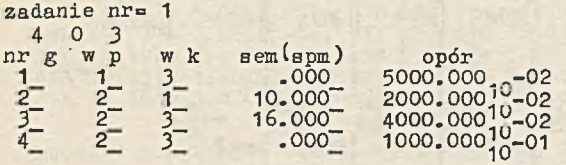

potencjały węzłowe

 $[1] = 7.246_{10} - 01$  $V$  [2]= 1.10110 01<br> $V$  [3]= .00010 00 V V

macierz pochodnych cząstkowych względem oporów

dVR  $\begin{bmatrix} 1, 1 \end{bmatrix} = 7.141_{10} - 03$ , dVR  $\begin{bmatrix} 1, 2 \end{bmatrix} = -7.351_{10} - 03$ , dVR  $\begin{bmatrix} 1, 3 \end{bmatrix} = -4.516_{10} - 02$  dVR  $\begin{bmatrix} 1, 4 \end{bmatrix} = 1.596_{10} - 02$ , dVR  $\begin{bmatrix} 1 \end{bmatrix}$ dVR L2, 1J= 4.201<sub>10</sub>-03, dVR L2, 2]= 4.201<sub>10</sub>-03, dVR [2, 3]=-6.322<sub>10</sub>-02<br>dVR [2, 4]= 2.235<sub>10</sub>-02, dVR [

macierz pochodnych cząstkowych względem SEM dVE  $[1, 2] = -5.072_{10} - 01$ , dVE  $[1, 3] = 3.623_{10} - 01$ , dVE dVE  $[2, 2] = 2.899_{10} - 01$ , dVE  $[2, 3] = 5.072_{10} - 01$ , dVE

czas obliczeń = 1

NAJGORSZE WARUNKI PRACY

zmiana znaku pochodnej cząstkowej dVR [1, 1] zmiana znaku pochodnej cząstkowej dVR [1, 2]

minimalne wartości potencjałów węzłowych

 $Vmn$  [1]  $=-1.001_{10}$  00  $Vmn$  [2]= 8.932 $^{10}_{10}$  00

maksymalne wartości potencjałów węzłowych

 $\n *Var*  $[1] = 2.615_{10} 00$ \n$  $Vmx$   $[2] = 1.267^{10}_{10}$  01 Całkowity czas obliczeń =  $5$ 

# 7.2. Analiza przetwornika cyfrowo-analogowego

Pokazany na rys. 5 układ jest konwerterem C-A [4]. Program pozwala na wyznaczenie wpływu tolerancji poszczególnych elementów układu na dokładność przetwarzania oraz na określenie największych odchyłek sygnału wyjściowego - napięcia  $V_q$  przy założonych tolerancjach.

Na rys. 6 podano schemat zastępczy przetwornika dla kombinacji wejść, powodującej największy błąd (wszystkie tranzystory w stanie nasycenia).

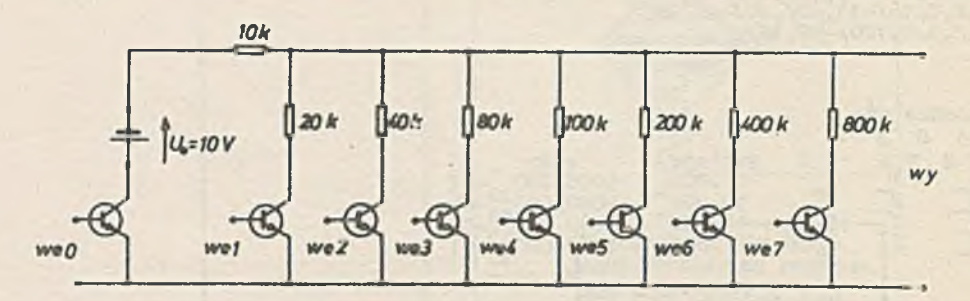

Rys. 5. Schemat ideowy przetwornika A/C

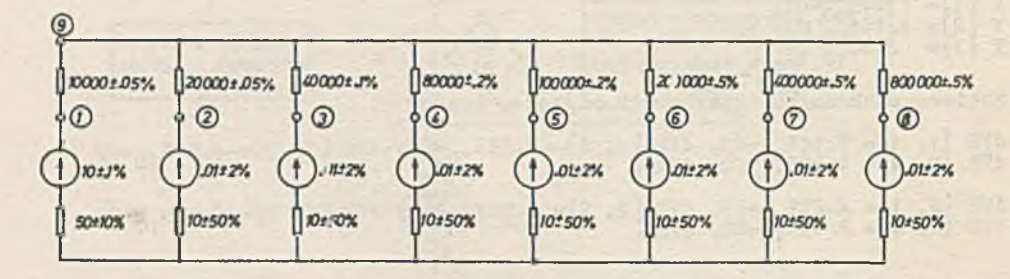

Rys. 6. Schemat zastępczy obwodu z rys. 5 z zaznaczonymi tolerancjami elementów

Wydruk wyników obliczeń dla obwodu z rys. 5»

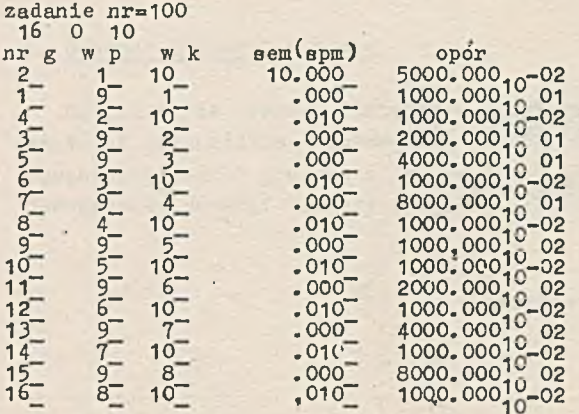

potencjały węzłowe V [1]= 9.974<sub>10</sub> 00<br>V [2]= 1.241<sub>10</sub>-02  $V [3] = 1.121 - 02$ V [7]= 1.01210-02<br>V [8]= 1.00610-02  $V [9] = 4.842_{10}^{10} 00$ <br> $V [10] = .000_{10}^{10} 00$ 

macierz pochodnych cząstkowych względem oporów

dvr [9, 1]=-2.48210-04, dvr [9, 2]=-2.48210-04, dvr [9, 3]= 5.86610-09<br>dvr [9, 4]= 5.86610-05, dvr [9, 8]= 1.46710-05, dvr [9, 6]= 1.46710-09<br>dvr [9, 7]= 3.66910-06, dvr [9, 8]= 3.66910-06, dvr [9, 9]= 2.34810-09<br>dvr [9,10 dVR [9,13]= 1.468;0<br>dVR [9,16]= 3.670<sub>10</sub> 2.348 $_{16}^{18}$ -06, dVR [9,11]= 5,872 $_{10}^{10}$ -07, dVR [9,12]= 5.872 $_{10}^{10}$ -07 dVR [9,13]= 1.46810-07, dVR [9,14]= 1.468<sub>10</sub>-07, dVR [9,15]= 3.670<sub>10</sub>-08<br>dVR [9,16]= 3.670<sub>10</sub>-08, dVR [

macierz pochodnych cząstkowych względem SEM

dVE [9, 2]= 4.837<sub>10</sub>-01, dVE [9, 4]= 2.429<sub>10</sub>-01, dVE [9, 6]= 1.215<sub>10</sub>-01<br>dVE [9, 8]= 6.07610-02, dVE [9,10]= 4.86110-02, dVE [9,12]= 2.430<sub>10</sub>-02<br>dVE [9,14]= 1.21510-02, dVE [9,16]= 6.07610-03, dVE [ rE [9, 2]= 4.837.<sub>10</sub>-01, dVE [9, 4]= 2.429<sub>.10</sub>-01, dVE [9, 6]= 1.215<sub>10</sub>-01<br>rE [9, 8]= 6.07610-02, dVE [9,10]= 4.86110-02, dVE [9,12]= 2.430<sub>10</sub>-02<br>rE [9,14]= 1.21510-02, dVE [9,16]= 6.0761<sub>0</sub>-03, dVE [

czas obliczeń = 13

NAJGORSZE WARUNKI PRACY

minimalne wartości potencjałów węzłowych

Vmn  $[9] = 4.831_{10} 00$ 

maksymalne wartości potencjałów węzłowych

 $Vmx [9] = 4.853<sub>10</sub> 00$ 

całkowity czas obliczeń =  $27$ 

### 8. Ocena dokładności obliczeń

Dokładność obliczeń wykonywanych przez program można ocenić jedynie przez porównanie z istniejącymi i działającymi programami [3], [4] oraz na podstawie wielu prób. Dokładność zależy od uwarunkowania macierzy przewodnościowej  $Y_{yy}$  w równaniach potencjałów węzłowych i dlatego dokładność programu oceniać można na podstawie wyników obliczeń obwodów źle uwarunkowanych, tj. prowadzących do dużej liczby zer w macierzy  $\underline{Y}_w$  oraz do dużej liczby równań, a więc wysokiego stopnia tej macierzy. Wygodnie jest analizować, obwody, *vi* których rozkład napięć i rozpływ prądów można z góry przewidzieć. Takimi są np. układy, w których suma napięć wymuszających w każdym Oczku jest równa 0. W rezultacie analizy obwodu o 3 oczkach,16 węzłach i 18 gałęziach, w których potencjały węzłowe są albo równe 0, albo są kombinacją wartości SEM, otrzymano wartości potencjałów obarczone błę

dem bezwzględnym nie większym niż 10<sup>-6</sup>. Obliczane wartości prądów przewodowych, które powinny być równe 0, są rzędu  $10^{-7}$  przy SEM obwodu rzędu  $10^{2}$ . Błędy tej wielkości są porównywalne z błędami mnożeń i dzieleń, przy liczbie tych operacji około  $16^3$  +  $16^2$ .

Przekład programu zajmuje w pamięci operacyjnej maszyny Odra 1204 ok. 4500 komórek (wersja" z częścią procedur na taśmach binarnych zajmuje ok. 3500 komórek) co pozwala obliczyć obwody o ok. 30 węzłach.

Czas obliczania wartości potencjałów, prądów i współczynników czułości względem rezystorów i SEM obwodu o 16 węzłach wyniósł 37 sekund.

# 9. Podsumowanie

W artykule podano sposób obliczania macierzy pochodnych cząstkowych potencjałów węzłowych względem wartości rezystancji gałęziowych oraz sił elektro- i prądomotorycznych i określania najgorszych warunków pracy. Przedstawiony został schemat blokowych programu realizującego te obliezenia. Przy opracowaniu programu wykorzystano algorytm obliczania współczynników czułości i określania najgorszych warunków pracy, opisany w [i] ,który zmodyfikowano dla lepszego wykorzystania właściwości maszyny cyfrowej Odra 1204. Modyfikacje polegają na równoczesnym ' wyzraczaniu . całych macierzy współczynników czułości. Pokazany przykład obrazuje możliwości zastosowania programu do praktycznych obliczeń.

## **LITERATURA**

- [1] Jensen R.O., Lieberman M.D.: IBM Electronic Circuit Analysis Program.<br>Techniques and Applic. Prentice-Hall, 1968.
- [2] Jerzykiewicz K., Szczepkowicz J. 1 Algol 1204, PWN, 1972.
- [3] Chojcan J.: Analiza liniowych obwodów prądów stałego.Skrypt Uczelnia-<br>ny Politechniki Śląskiej., Gliwice 1972.
- [V] Chojcan J., Karwan L.: Metoda znajdowania najniekorzystniejszych warunków pracy obwodów: algorytm i zastosowania. W druku.

# Analiza czułości i obliczanie.. 125

AHAJIH3 HYBCTBHTEJIbHOCTH UEIlEft nOCTOHHHOrO TOKA

#### P e 3 k m e

B статье представлен метод анализа чувствительности и вычисления условий paботы при наихудшем наборе параметров цепи. Метод основан на алгоритме ECAP-1. Программа, написанная на языке ALGOL-1204, была применена для onpeAeaeKHH **bjihhhhh** pa36poca napaMexpoB **Ha i o h h o c t j, iiH\$poBO-aHaHoroBoro** npeобразователя.

## SENSITIVITY ANALYSIS AND THE WORST CASE SOLUTION OP LINEAR D-C CIRCUITS

Summary

The paper presents a method for sensitivity derivation and the. worst case solution of d-c linear electric networks based on the ECAP-1 algorithm. This algorithm has been modified for the ODRA 1204 computer. The program based on this method was used to determine the influence of elements tolerances for the accuracy of the digital-analog converter.